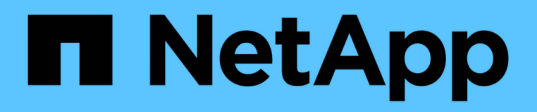

**Améliorez les performances de vos clients grâce aux oplocks classiques et de location** ONTAP 9

NetApp April 24, 2024

This PDF was generated from https://docs.netapp.com/fr-fr/ontap/smb-admin/client-performancetraditional-lease-oplocks-concept.html on April 24, 2024. Always check docs.netapp.com for the latest.

# **Sommaire**

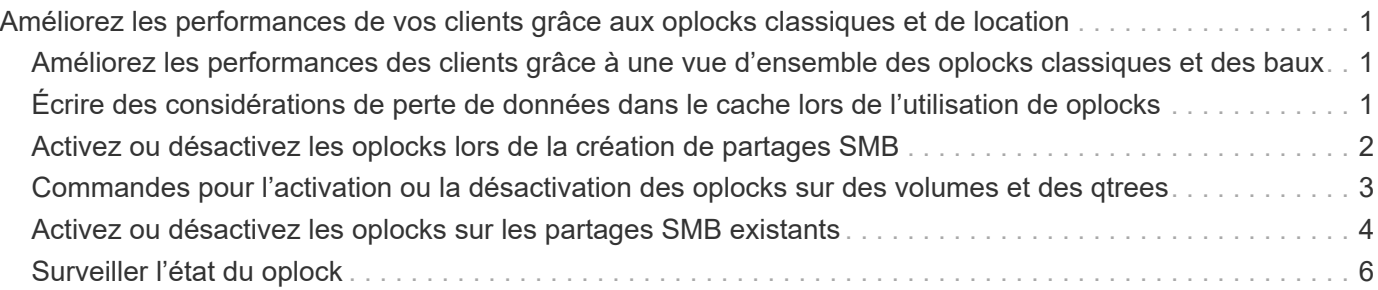

# <span id="page-2-0"></span>**Améliorez les performances de vos clients grâce aux oplocks classiques et de location**

# <span id="page-2-1"></span>**Améliorez les performances des clients grâce à une vue d'ensemble des oplocks classiques et des baux**

Les oplocks traditionnels (verrous opportunistes) et les oplocks de location permettent à un client SMB dans certains scénarios de partage de fichiers d'effectuer une mise en cache côté client des informations de lecture anticipée, d'écriture différée et de verrouillage. Un client peut alors lire ou écrire dans un fichier sans rappeler régulièrement au serveur qu'il a besoin d'accéder au fichier en question. Ceci améliore les performances en réduisant le trafic réseau.

Les oplocks de location sont une forme améliorée de oplocks disponibles avec le protocole SMB 2.1 et les versions ultérieures. Les oplocks de location permettent à un client d'obtenir et de préserver l'état de mise en cache du client sur plusieurs ouvertures SMB en provenance de lui-même.

Les oplocks peuvent être contrôlés de deux façons :

- Par une propriété de partage, en utilisant vserver cifs share create lorsque le partage est créé, ou le vserver share properties commande après sa création.
- Par une propriété qtree, en utilisant le volume qtree create commande lors de la création du qtree, ou le volume qtree oplock commandes après leur création.

# <span id="page-2-2"></span>**Écrire des considérations de perte de données dans le cache lors de l'utilisation de oplocks**

Dans certaines circonstances, si un processus possède un oplock exclusif sur un fichier et qu'un deuxième processus tente d'ouvrir le fichier, le premier processus doit invalider les données mises en cache et vider les écritures et les verrous. Le client doit ensuite abandonner le oplock et accéder au fichier. En cas de panne du réseau pendant ce vidage, les données d'écriture mises en cache peuvent être perdues.

• Les possibilités de perte de données

Toute application avec des données en cache d'écriture peut perdre ces données dans les circonstances suivantes :

- La connexion s'effectue à l'aide de SMB 1.0.
- Il a un oplock exclusif sur le fichier.
- Il est dit de briser ce oplock ou de fermer le fichier.
- Lors du vidage du cache d'écriture, le réseau ou le système cible génère une erreur.
- Erreur de gestion et de fin d'écriture

Le cache lui-même n'a pas de traitement d'erreur—les applications le font. Lorsque l'application effectue une écriture dans le cache, l'écriture est toujours terminée. Si le cache, à son tour, effectue une écriture sur le système cible via un réseau, il doit supposer que l'écriture est terminée car si ce n'est pas le cas, les données sont perdues.

# <span id="page-3-0"></span>**Activez ou désactivez les oplocks lors de la création de partages SMB**

Les oplocks permettent aux clients de verrouiller des fichiers et de mettre du contenu en cache localement, ce qui peut augmenter les performances des opérations sur les fichiers. Les oplocks sont activés sur des partages SMB résidant sur des SVM (Storage Virtual machine). Dans certaines circonstances, vous pouvez désactiver les oplocks. Vous pouvez activer ou désactiver les oplocks sur une base de partage par partage.

### **Description de la tâche**

Si les oplocks sont activés sur le volume contenant un partage mais que la propriété de partage oplock pour ce partage est désactivée, les oplocks sont désactivés pour ce partage. La désactivation des oplocks sur un partage a priorité sur le paramètre oplock de volume. La désactivation des oplocks sur le partage désactive à la fois les oplocks opportunistes et les oplocks de location.

Vous pouvez spécifier d'autres propriétés de partage en plus de spécifier la propriété de partage oplock à l'aide d'une liste délimitée par des virgules. Vous pouvez également spécifier d'autres paramètres de partage.

### **Étapes**

1. Effectuez l'action appropriée :

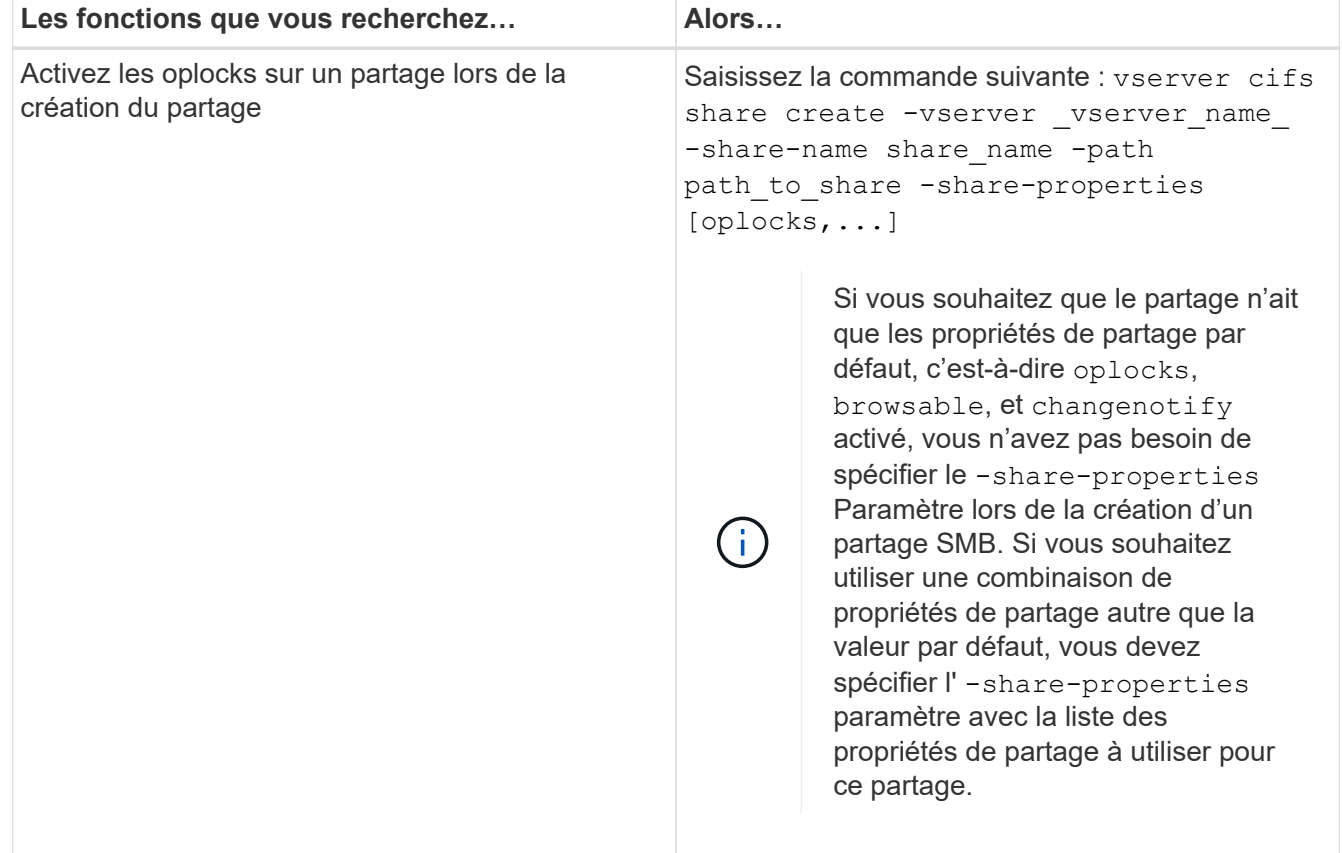

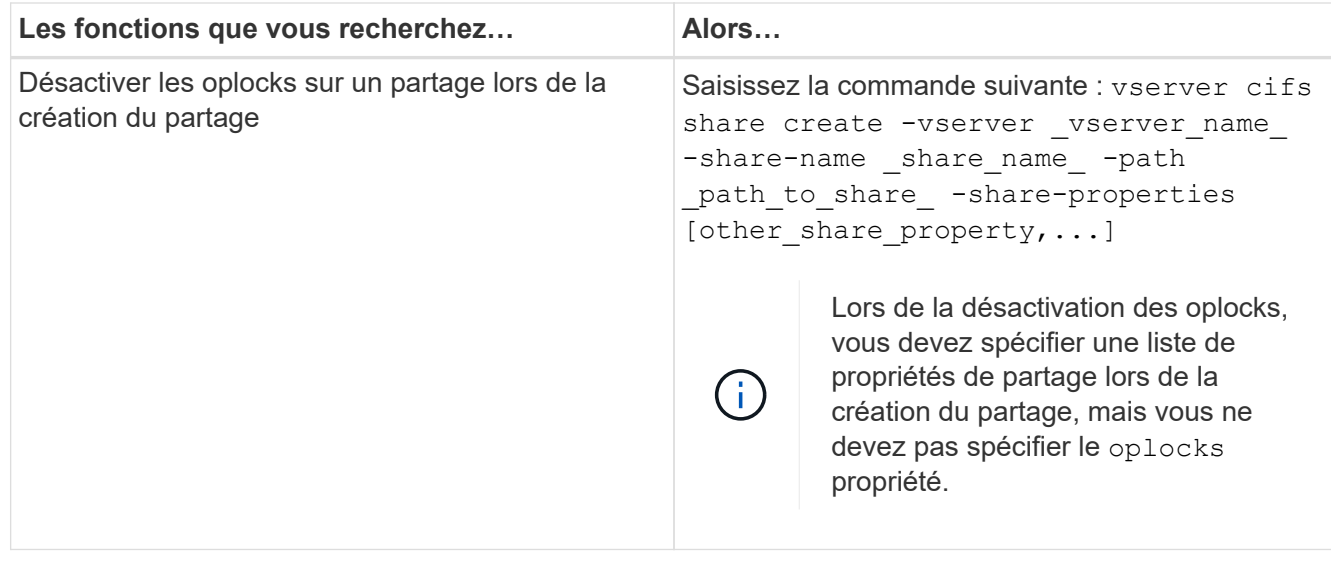

### **Informations associées**

[Activation ou désactivation des oplocks sur des partages SMB existants](#page-5-0)

[Surveillance de l'état du oplock](#page-7-0)

# <span id="page-4-0"></span>**Commandes pour l'activation ou la désactivation des oplocks sur des volumes et des qtrees**

Les oplocks permettent aux clients de verrouiller des fichiers et de mettre du contenu en cache localement, ce qui peut augmenter les performances des opérations sur les fichiers. Vous devez connaître les commandes permettant d'activer ou de désactiver les oplocks sur des volumes ou des qtrees. Vous devez également savoir quand vous pouvez activer ou désactiver les oplocks sur des volumes et des qtrees.

- Les oplocks sont activés par défaut sur les volumes.
- Vous ne pouvez pas désactiver les oplocks lorsque vous créez un volume.
- Vous pouvez à tout moment activer ou désactiver les oplocks sur des volumes existants pour des SVM.
- Vous pouvez activer les oplocks sur des qtrees pour les SVM.

Le paramètre du mode oplock est une propriété de l'ID gtree 0, le gtree par défaut que tous les volumes ont. Si vous ne spécifiez pas de paramètre oplock lors de la création d'un qtree, le qtree hérite du paramètre oplock du volume parent, qui est activé par défaut. Cependant, si vous spécifiez un paramètre oplock sur le nouveau qtree, il est prioritaire sur le paramètre oplock sur le volume.

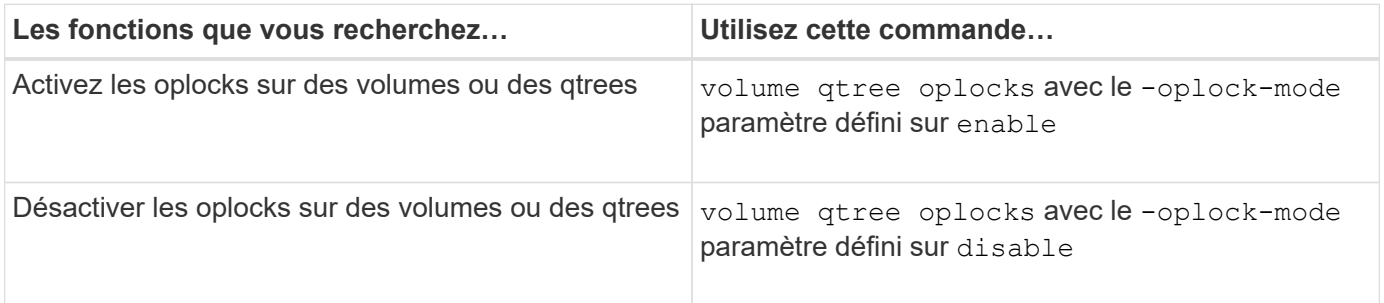

# <span id="page-5-0"></span>**Activez ou désactivez les oplocks sur les partages SMB existants**

Les oplocks sont activés par défaut sur des partages SMB sur des SVM (Storage Virtual machines). Dans certaines circonstances, vous pouvez désactiver les oplocks. Si vous avez précédemment désactivé les oplocks sur un partage, vous pouvez également réactiver les oplocks.

### **Description de la tâche**

Si les oplocks sont activés sur le volume contenant un partage, mais que la propriété de partage oplock pour ce partage est désactivée, les oplocks sont désactivés pour ce partage. La désactivation des oplocks sur un partage a priorité sur l'activation des oplocks sur le volume. La désactivation des oplocks sur la part désactive les oplocks opportunistes et ceux de location. Vous pouvez à tout moment activer ou désactiver les oplocks sur des partages existants.

## **Étape**

1. Effectuez l'action appropriée :

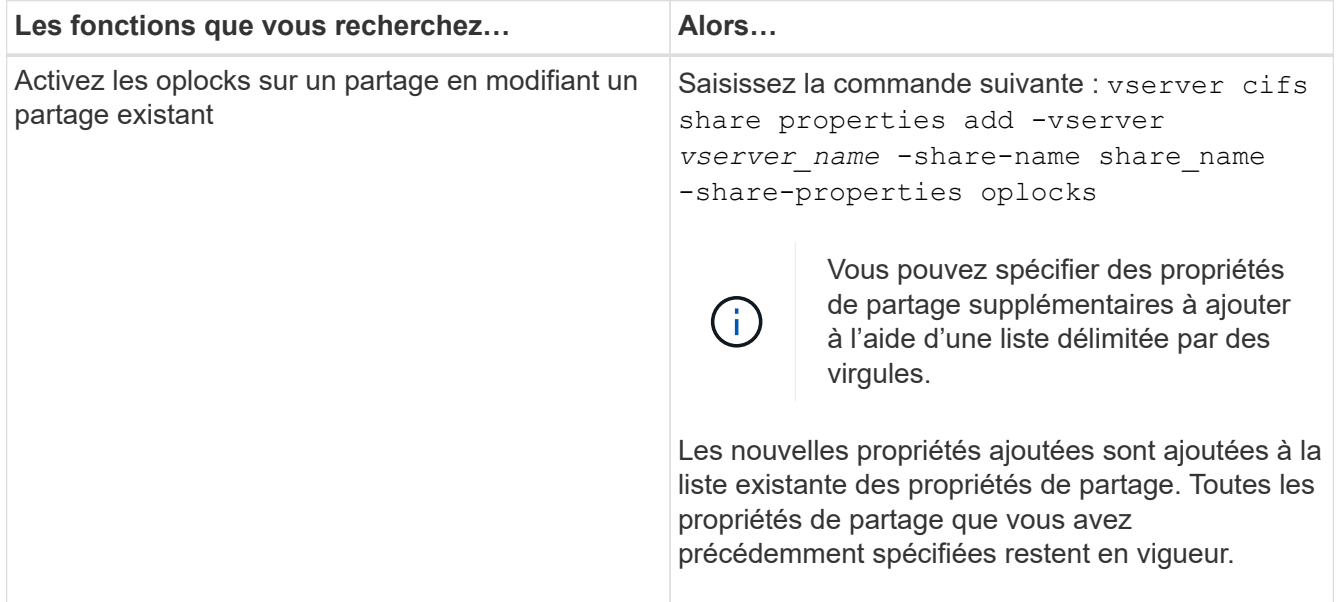

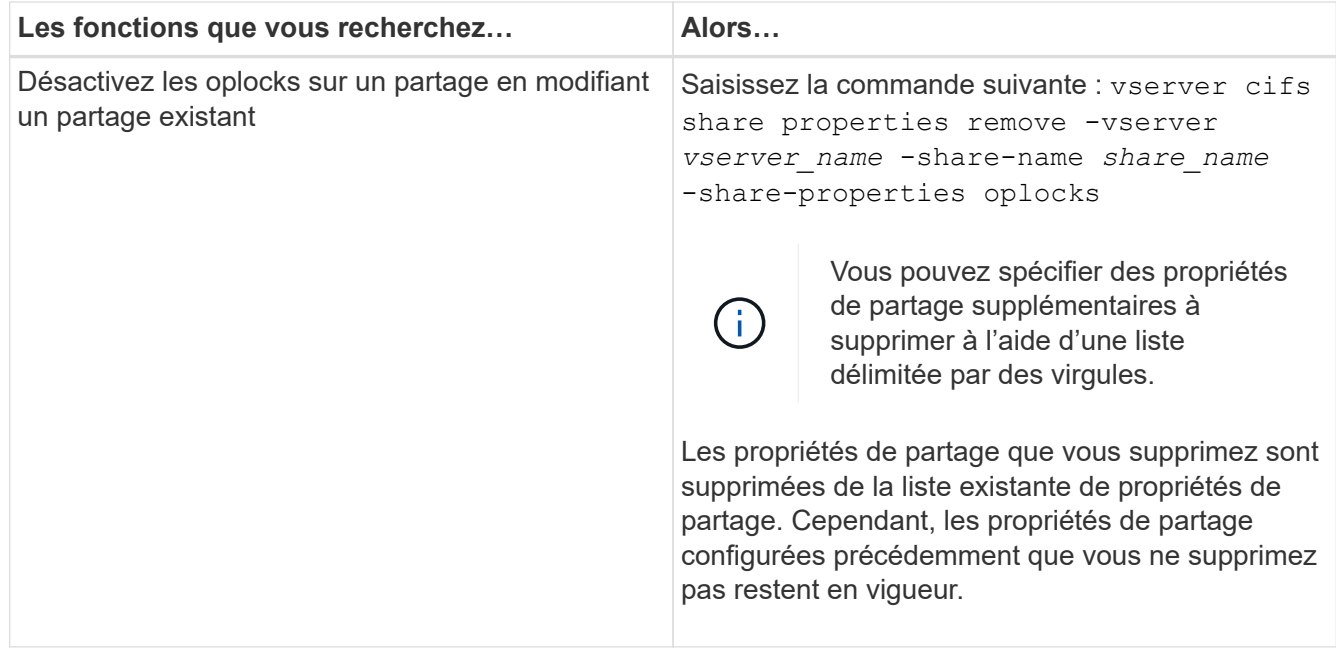

#### **Exemples**

La commande suivante active les oplocks pour le partage nommé « Ingénierie » sur une machine virtuelle de stockage (SVM, précédemment connue sous le nom de Vserver) vs1 :

```
cluster1::> vserver cifs share properties add -vserver vs1 -share-name
Engineering -share-properties oplocks
cluster1::> vserver cifs share properties show
Vserver Share Properties
---------------- ---------------- -----------------
vs1 Engineering oplocks
                                 browsable
                                 changenotify
                                 showsnapshot
```
La commande suivante désactive les oplocks pour l'action nommée « Engineering » sur le SVM vs1 :

```
cluster1::> vserver cifs share properties remove -vserver vs1 -share-name
Engineering -share-properties oplocks
cluster1::> vserver cifs share properties show
Vserver Share Properties
---------------- ---------------- -----------------
vs1 Engineering browsable
                                changenotify
                                showsnapshot
```
**Informations associées**

[Activation ou désactivation des oplocks lors de la création de partages SMB](#page-3-0)

[Surveillance de l'état du oplock](#page-7-0)

[Ajout ou suppression de propriétés de partage sur un partage SMB existant](https://docs.netapp.com/fr-fr/ontap/smb-admin/add-remove-share-properties-existing-share-task.html)

## <span id="page-7-0"></span>**Surveiller l'état du oplock**

Vous pouvez surveiller et afficher des informations sur l'état du oplock. Vous pouvez utiliser ces informations pour déterminer quels fichiers ont des oplocks, ce que sont le niveau de oplock et le niveau d'état de oplock et si le leasing oplock est utilisé. Vous pouvez également déterminer des informations sur les verrous que vous devrez peut-être briser manuellement.

### **Description de la tâche**

Vous pouvez afficher des informations sur tous les oplocks sous forme de résumé ou sous forme de liste détaillée. Vous pouvez également utiliser des paramètres facultatifs pour afficher des informations sur un plus petit sous-ensemble de verrous existants. Par exemple, vous pouvez spécifier que le retour de sortie se verrouille uniquement avec l'adresse IP du client spécifiée ou avec le chemin d'accès spécifié.

Vous pouvez afficher les informations suivantes sur les oplocks classiques et de location :

- SVM, node, volume et LIF sur lequel le oplock est établi
- Verrouiller l'UUID
- Adresse IP du client avec le oplock
- Chemin auquel le oplock est établi
- Protocole de verrouillage (SMB) et type (oplock)
- État de verrouillage
- Niveau oplock
- État de connexion et heure d'expiration SMB
- ID de groupe ouvert si un oplock de bail est accordé

Voir la vserver oplocks show page man pour une description détaillée de chaque paramètre.

### **Étapes**

1. Afficher l'état du oplock à l'aide de l' vserver locks show commande.

### **Exemples**

La commande suivante affiche des informations par défaut sur tous les verrouillages. Le oplock du fichier affiché est accordé avec un read-batch niveau oplock :

```
cluster1::> vserver locks show
Vserver: vs0
Volume Object Path LIF Protocol Lock Type Client
-------- ------------------ ----------- --------- ----------- ----------
vol1 /vol1/notes.txt node1_data1
                                      cifs share-level 192.168.1.5
        Sharelock Mode: read write-deny delete
                                              op-lock 192.168.1.5
          Oplock Level: read-batch
```
L'exemple suivant affiche des informations plus détaillées sur le verrouillage d'un fichier avec le chemin d'accès /data2/data2\_2/intro.pptx. Un oplock de bail est accordé sur le dossier avec un batch Niveau oplock vers un client avec une adresse IP de 10.3.1.3:

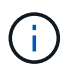

Lors de l'affichage d'informations détaillées, la commande fournit une sortie séparée pour les informations oplock et sharelock. Cet exemple montre uniquement la sortie de la section oplock.

cluster1::> vserver lock show -instance -path /data2/data2\_2/intro.pptx Vserver: vs1 Volume: data2\_2 Logical Interface: lif2 Object Path: /data2/data2\_2/intro.pptx Lock UUID: ff1cbf29-bfef-4d91-ae06-062bf69212c3 Lock Protocol: cifs Lock Type: op-lock Node Holding Lock State: node3 Lock State: granted Bytelock Starting Offset: - Number of Bytes Locked: - Bytelock is Mandatory: - Bytelock is Exclusive: - Bytelock is Superlock: - Bytelock is Soft: - Oplock Level: batch Shared Lock Access Mode: - Shared Lock is Soft: - Delegation Type: - Client Address: 10.3.1.3 SMB Open Type: - SMB Connect State: connected SMB Expiration Time (Secs): - SMB Open Group ID: 78a90c59d45ae211998100059a3c7a00a007f70da0f8ffffcd445b0300000000

#### **Informations associées**

[Activation ou désactivation des oplocks lors de la création de partages SMB](#page-3-0)

[Activation ou désactivation des oplocks sur des partages SMB existants](#page-5-0)

[Commandes pour l'activation ou la désactivation des oplocks sur des volumes et des qtrees](#page-4-0)

### **Informations sur le copyright**

Copyright © 2024 NetApp, Inc. Tous droits réservés. Imprimé aux États-Unis. Aucune partie de ce document protégé par copyright ne peut être reproduite sous quelque forme que ce soit ou selon quelque méthode que ce soit (graphique, électronique ou mécanique, notamment par photocopie, enregistrement ou stockage dans un système de récupération électronique) sans l'autorisation écrite préalable du détenteur du droit de copyright.

Les logiciels dérivés des éléments NetApp protégés par copyright sont soumis à la licence et à l'avis de nonresponsabilité suivants :

CE LOGICIEL EST FOURNI PAR NETAPP « EN L'ÉTAT » ET SANS GARANTIES EXPRESSES OU TACITES, Y COMPRIS LES GARANTIES TACITES DE QUALITÉ MARCHANDE ET D'ADÉQUATION À UN USAGE PARTICULIER, QUI SONT EXCLUES PAR LES PRÉSENTES. EN AUCUN CAS NETAPP NE SERA TENU POUR RESPONSABLE DE DOMMAGES DIRECTS, INDIRECTS, ACCESSOIRES, PARTICULIERS OU EXEMPLAIRES (Y COMPRIS L'ACHAT DE BIENS ET DE SERVICES DE SUBSTITUTION, LA PERTE DE JOUISSANCE, DE DONNÉES OU DE PROFITS, OU L'INTERRUPTION D'ACTIVITÉ), QUELLES QU'EN SOIENT LA CAUSE ET LA DOCTRINE DE RESPONSABILITÉ, QU'IL S'AGISSE DE RESPONSABILITÉ CONTRACTUELLE, STRICTE OU DÉLICTUELLE (Y COMPRIS LA NÉGLIGENCE OU AUTRE) DÉCOULANT DE L'UTILISATION DE CE LOGICIEL, MÊME SI LA SOCIÉTÉ A ÉTÉ INFORMÉE DE LA POSSIBILITÉ DE TELS DOMMAGES.

NetApp se réserve le droit de modifier les produits décrits dans le présent document à tout moment et sans préavis. NetApp décline toute responsabilité découlant de l'utilisation des produits décrits dans le présent document, sauf accord explicite écrit de NetApp. L'utilisation ou l'achat de ce produit ne concède pas de licence dans le cadre de droits de brevet, de droits de marque commerciale ou de tout autre droit de propriété intellectuelle de NetApp.

Le produit décrit dans ce manuel peut être protégé par un ou plusieurs brevets américains, étrangers ou par une demande en attente.

LÉGENDE DE RESTRICTION DES DROITS : L'utilisation, la duplication ou la divulgation par le gouvernement sont sujettes aux restrictions énoncées dans le sous-paragraphe (b)(3) de la clause Rights in Technical Data-Noncommercial Items du DFARS 252.227-7013 (février 2014) et du FAR 52.227-19 (décembre 2007).

Les données contenues dans les présentes se rapportent à un produit et/ou service commercial (tel que défini par la clause FAR 2.101). Il s'agit de données propriétaires de NetApp, Inc. Toutes les données techniques et tous les logiciels fournis par NetApp en vertu du présent Accord sont à caractère commercial et ont été exclusivement développés à l'aide de fonds privés. Le gouvernement des États-Unis dispose d'une licence limitée irrévocable, non exclusive, non cessible, non transférable et mondiale. Cette licence lui permet d'utiliser uniquement les données relatives au contrat du gouvernement des États-Unis d'après lequel les données lui ont été fournies ou celles qui sont nécessaires à son exécution. Sauf dispositions contraires énoncées dans les présentes, l'utilisation, la divulgation, la reproduction, la modification, l'exécution, l'affichage des données sont interdits sans avoir obtenu le consentement écrit préalable de NetApp, Inc. Les droits de licences du Département de la Défense du gouvernement des États-Unis se limitent aux droits identifiés par la clause 252.227-7015(b) du DFARS (février 2014).

### **Informations sur les marques commerciales**

NETAPP, le logo NETAPP et les marques citées sur le site<http://www.netapp.com/TM>sont des marques déposées ou des marques commerciales de NetApp, Inc. Les autres noms de marques et de produits sont des marques commerciales de leurs propriétaires respectifs.